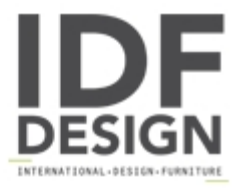

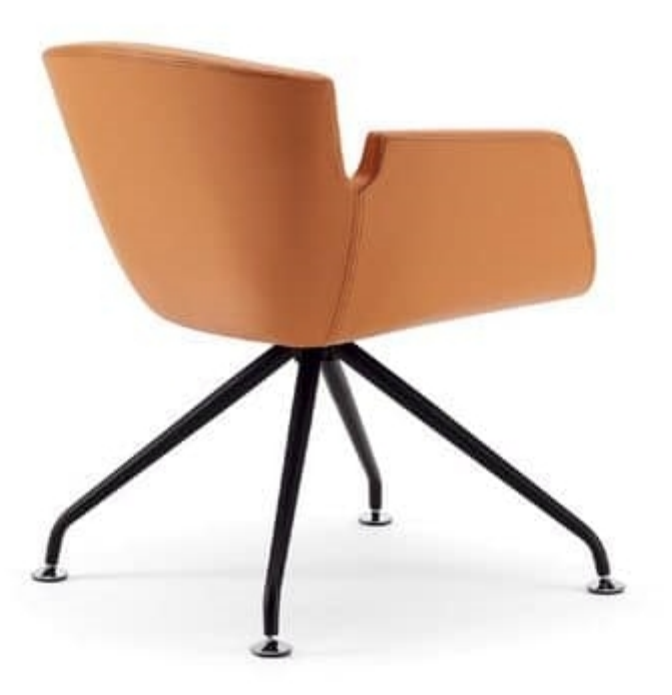

## **NUBIA 2900**

Armchair monocoque with internal steel frame covered by jniected F.R. foam and fully upholstered. Shell available in 3 sizes.

Base available in various versions: steel 4 legs, steel column with chromed round base, steel column with 4 spokes polished aluminium base. Also available swivel version and/or swivel with gas lift.

Ideal for: conference rooms, meeting tables, restaurants, break areas, waiting areas. Optional: chrome frame.

Produced by

**Talin Spa** Via Monte Ortigara 2/4 36073 Cornedo Vicentino (Vicenza) Italy

Phone: +39 0445 430550 Fax: +39 0445 430546 E-mail: talin@talin.com Website: http://export.talin.com/en/

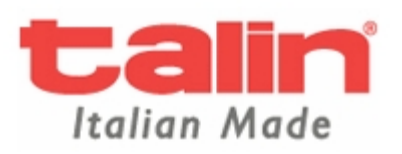